Beitrag Koppel software Kuhn

Um Information von einer Zentraleinheit ZEl in eine Zentraleinheit ZE2 zu übertragen ist der Ablauf einer Vielzahl von Funktionen notwendig, die sich auf die Geräte der Rechnerkopplung und auf eine Kopplungssoftware verteilen.

- 53 -

Bild 1 zeigt die von der Hardware realisierten Funktionen der Daten{'bertragung, wobei jede Seite zu beliebigen Zeitpunkten die Initiative zur Übertragung mit einem Ausgabewunsch beginnen kann. Der genaue Ablauf und nähere Beschreibung kann aus der Druckschrift E STE 4 - 117/000 -Rechnerkopplungseinheiten entnommen werden.

Aufbauend auf den Eigenschaften der Koppelgeräte stellt das Betriebssystem dem Anwender Makro-Aufrufe zur Verfügung, die es ihm ermögl ichen Dat en von einem Programm ZE l an ein Programm der ZE2 zu übertragen. Die Bilder 2, 3, 4 und 5 zeigen die Struktur auf Wunsch (Generier-Parameter) zur Verfügung gestellten Aufrufe zur Datenübertragung.

Sind nicht nur **zwei** Zent raleinheiten miteinander gekoppelt sondern mehrere Rechner zu einem größ eren Netzwerk zusammengeschlossen, so spricht man von einem Rechnerverbund, wobei verschiedene Stufen des Verbundes realisiert sein können:

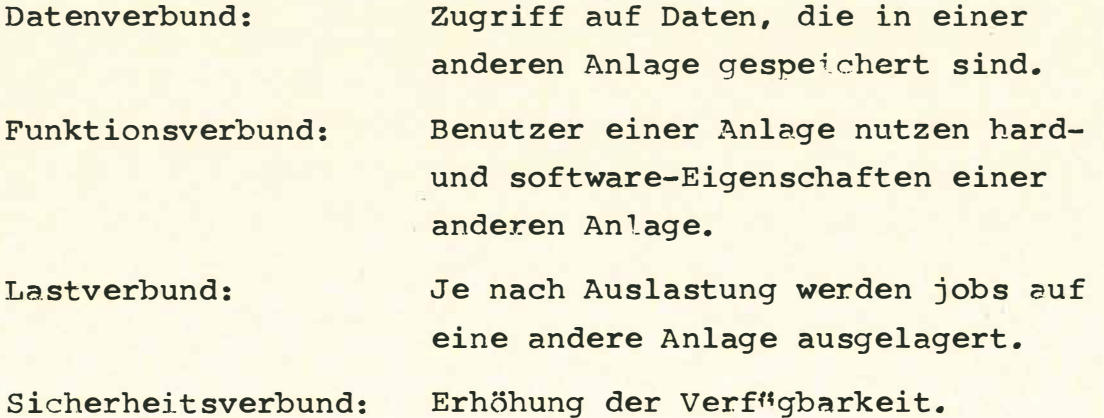

Der Datenverbund ist die unterste Stufe und Voraussetzung für alle weiteren Funktionen. Zur Realisierung des Datenverbundes genügen die beschriebenen Betriebssystemaufrufe alleine nicht.

Im Bild 6 ist ein sternförmiges Verbundnetz mit einem Netzknoten dargestellt; Bild 7 und 8) zeigen die im Netz zur Bewerkstelligung des Datenverbundes notwendige Software:

Einebeliebig lange Nachricht soll von einem Benutzer im Host A an einen anderen Benutzer im Host B gesendet werden. Dazu wird die Nachricht einem Subsystem übergeben, welches aus der Nachricht sog. Transportelemente generiert und etikettiert, wie de das "Netz" als Konvention vorschreibt. Für die eigentliche Übertragung der Daten sorgt eine "Transportebene". Der Transportebene steht ein Arbeitsspeicherpuffer vereinbarter Länge zum Transport von Transportelementen zur Verfügung. Die Transportebene stellt nur für eine bestimmte Leitung (Leitungspuffer) ein Paket derart zusammen, daß sie versucht möglichst viele Transportelemente im Leitungspuffer unterzubringen. Da die Transportelemente nur eine maximale Länge nicht überschreiten sollen aber ansonsten beliebig klein sein dürfen, wird auf diese Weise der ASP-Leitungspuffer optimal genutzt und die Häufigkeit, des Auftretens von Eröffnungs- und<sup>Ap</sup>schlußphasen einer Übertragung reduziert.

Der Netzknoten selbst bräuchte nur die Transportebene selbst zu enthalten. Es wird jedoch auch hier ein Subsystemanschluß realisiert, und ein Subsystem für die Behandlung auftretender Fehler bei der Übertragung, (Leitungsfehler) und der Weiterleitung von Transportelementen und für Netzadministration (Leitung zu/abschalten, Netzauskunft) installiert.

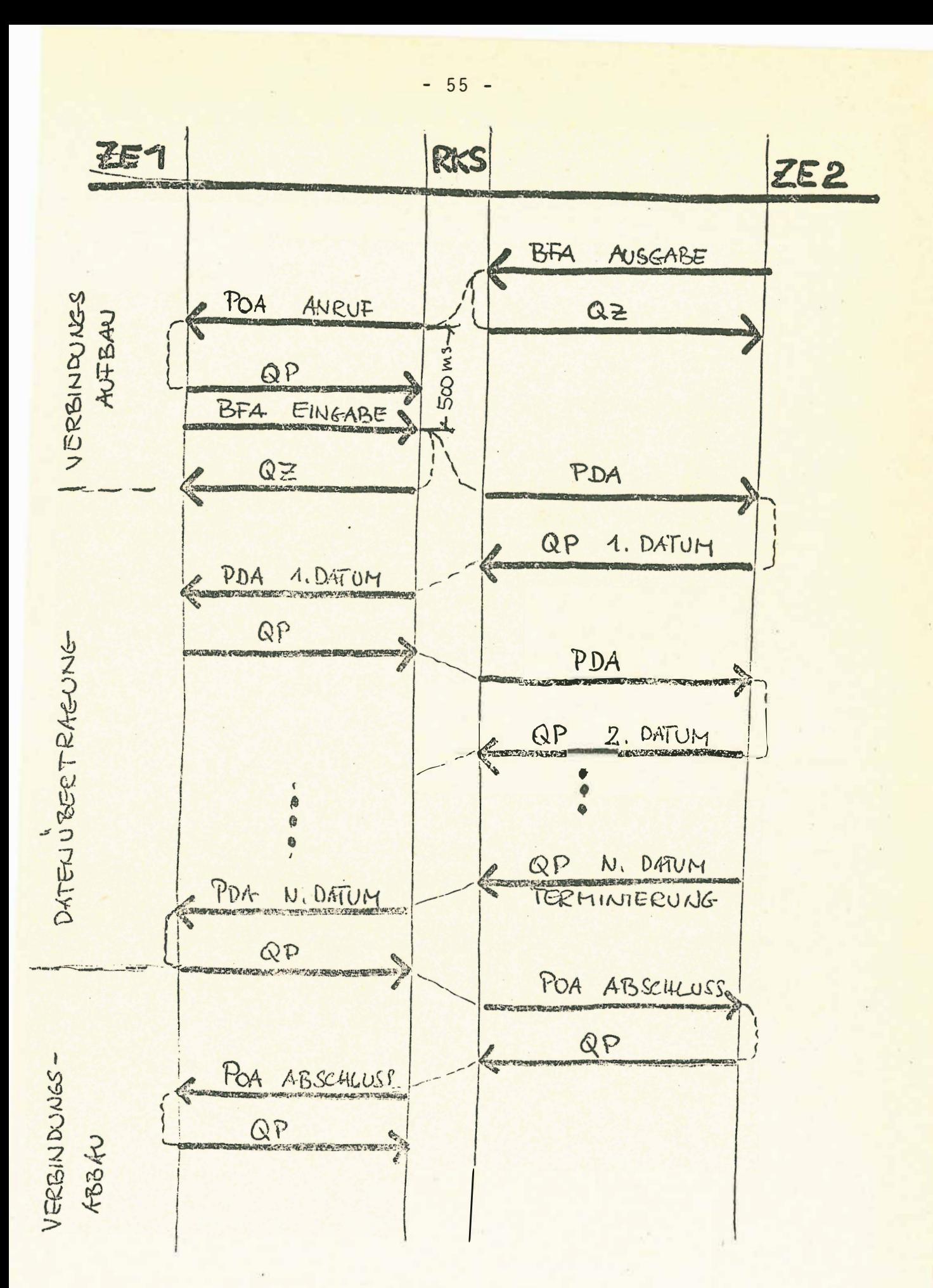

PEINEIP DEE RECHNE EKOPPLUIG

BILD 1

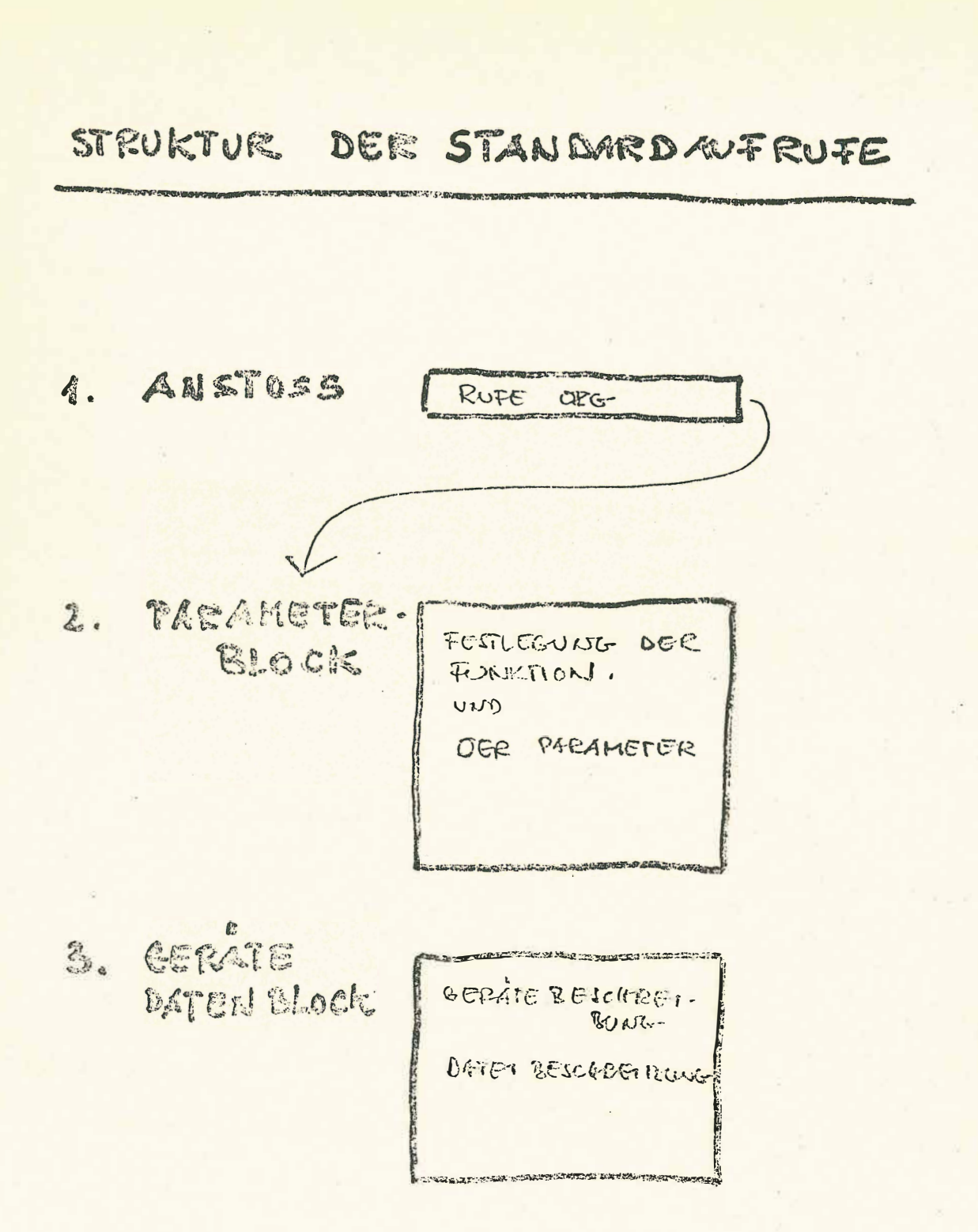

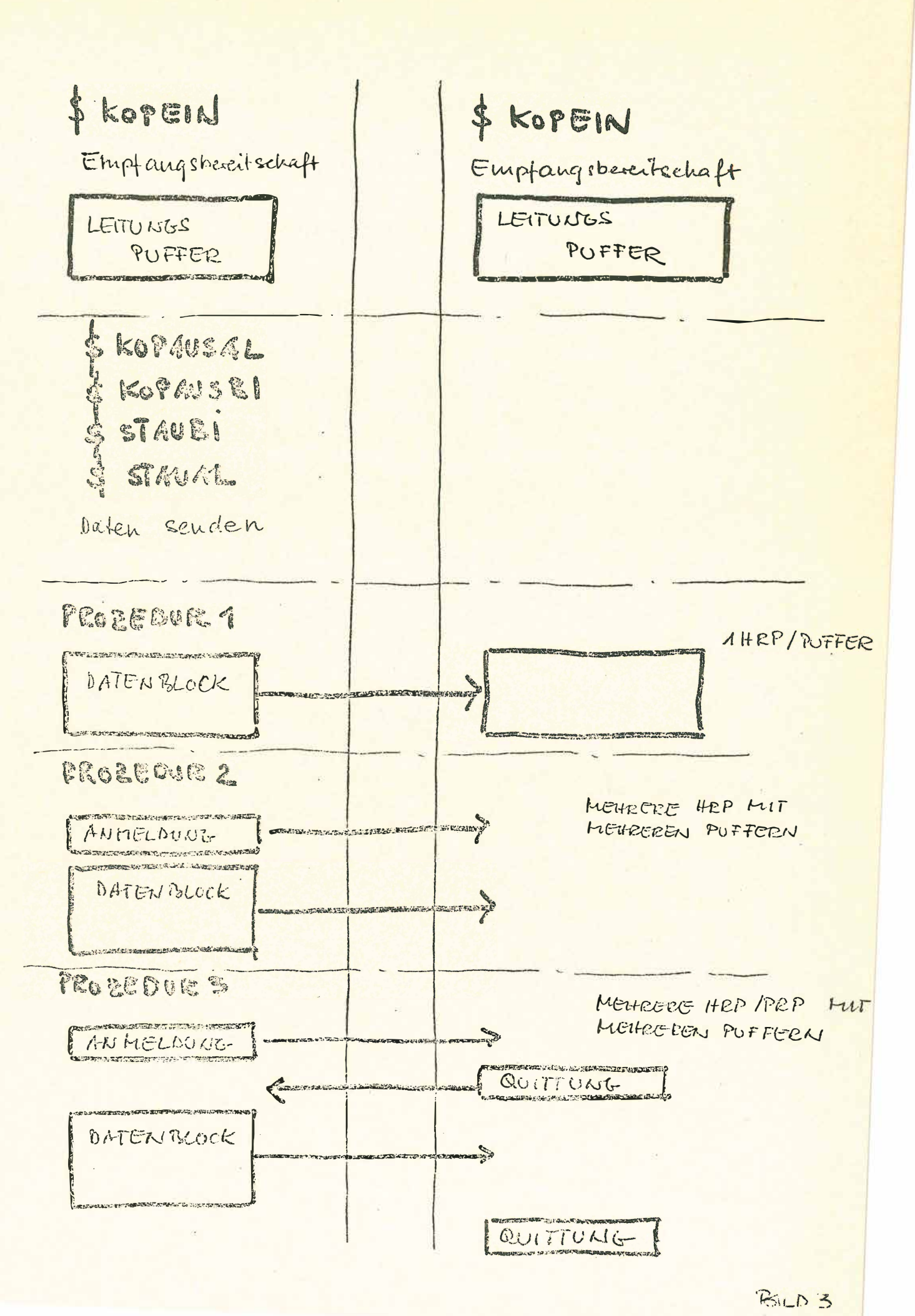

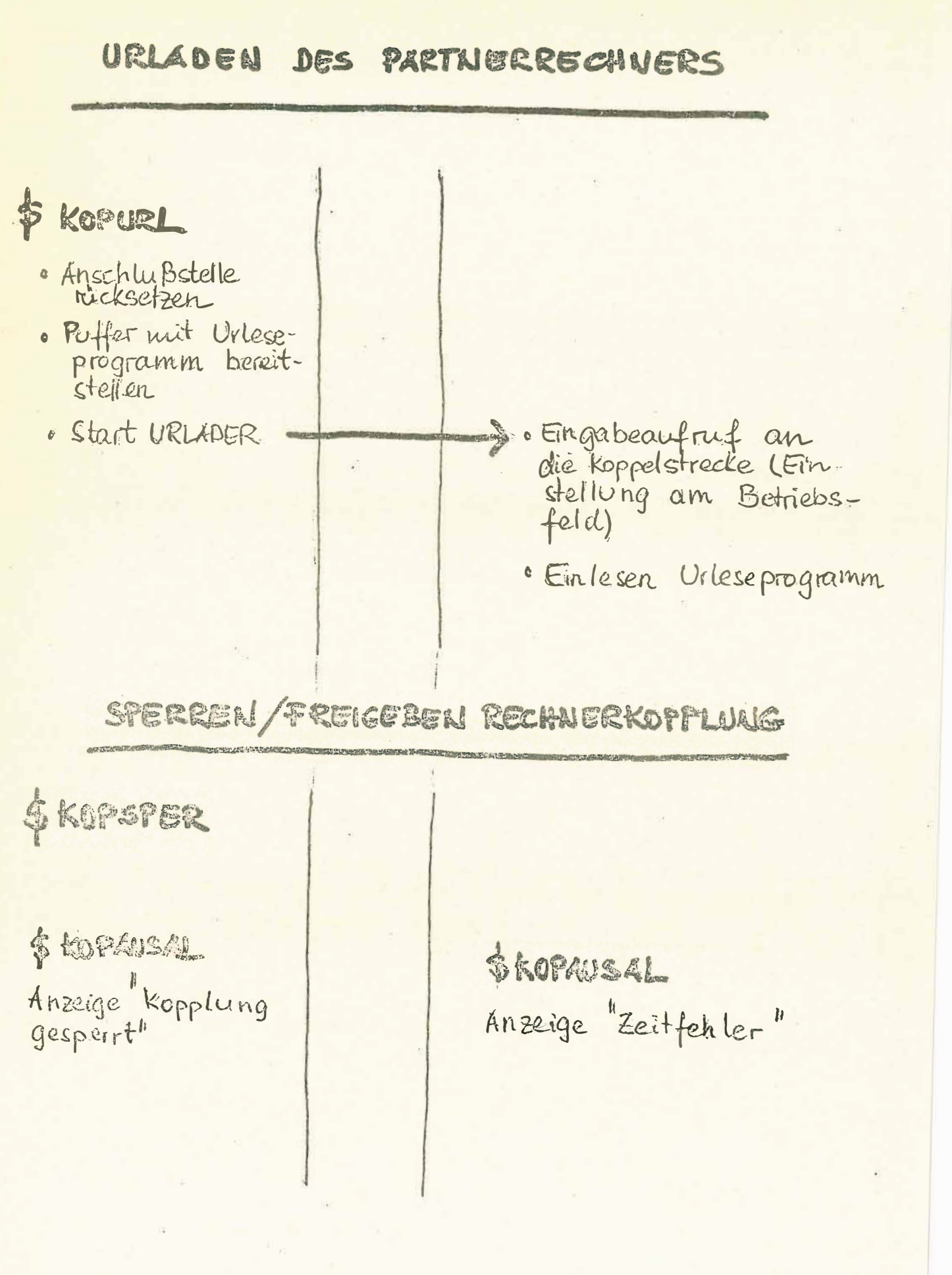

 $-58 -$ 

### BEHANDLUNG DER SONDERZUSTANDE

## INITIERUNGSKONFLIKT

GLEICH ZEITIGER AUSGAREWUNSCH 7. WIEDER HOLUNG

## ASVNCHEONISMUS

EI WIRD WICHT NER FOURTETE PROZERVIZU STAND HUGETROFFEN WARTEN SLIF : ANNELDUNG  $L5720$ AUTTUNG

ZENTETLER

BUITTUNGLEET 500 WS GESAMIZENT DER UBGRTRAGUBE

# UBFETELGUNGSFEHLER

FHITTINGER MEHT GEFUNDEN PARITY

#### FEHLENDE EMPTANGS BERGT SCHAFF

I KOPEIN LIEGT NICHT AN ERKANNT BURCH ZEITTEHLER DAS PEOBLEM DER EVE VERTÜSLNGSTELLUNG VON REALTIME UND COMPUTING POWER WIRD DURCH EIN RECHNERVER BUNDNETZ GELOST.

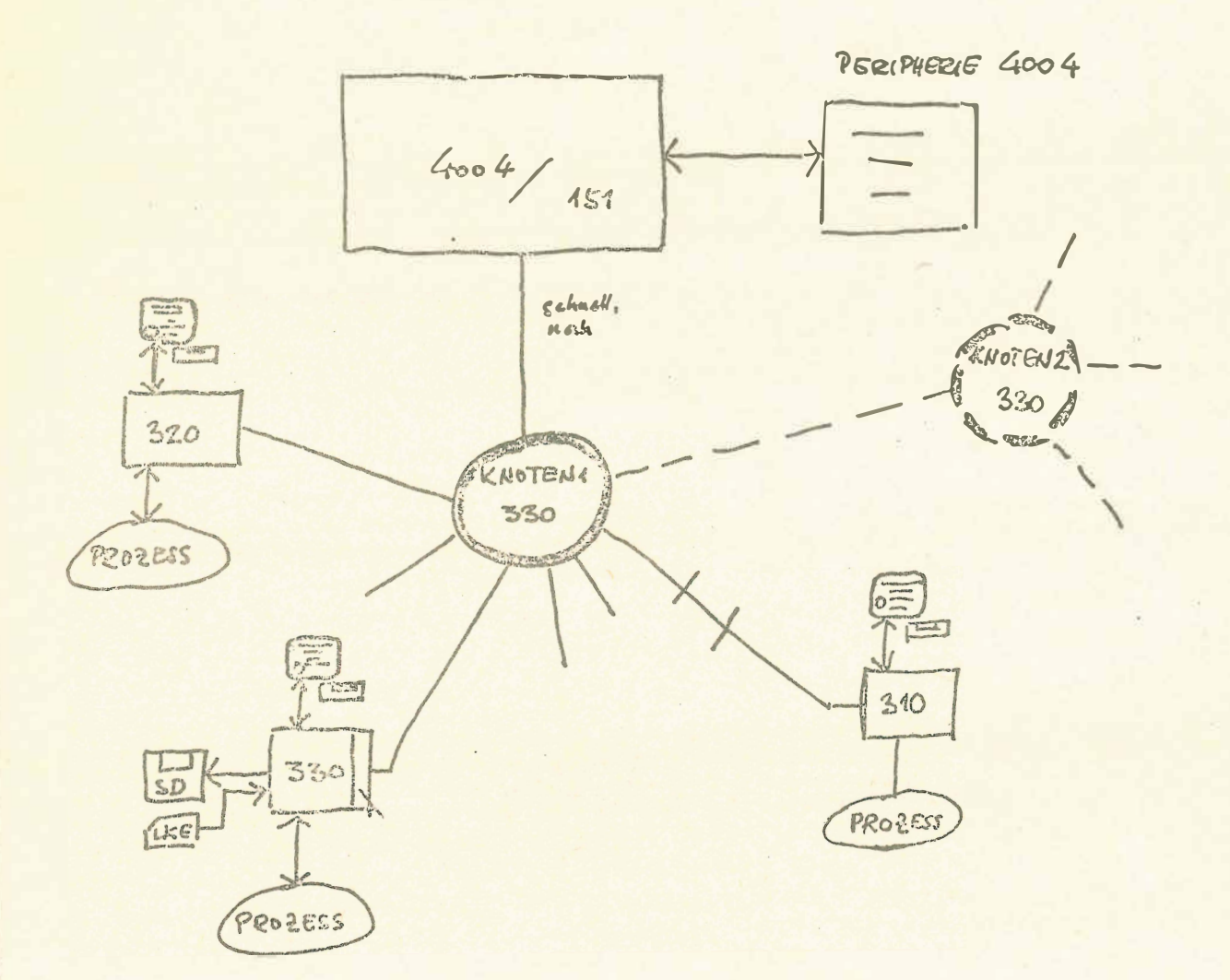

- · DATEN KUSTAUSCH ZUNSCHEN ALLEN NETZTEILNEHMERN
- 2062177 20 102 GESAMTEN PERIPHERIE IM NETZ  $\bullet$
- TERMINA MISSILUSS MIT ZUGEIFF ZUM IS 2000 VON ALLEN BECHNGEN
- PROGRAMMERSTELL UNIG TOR ME SATELLIGAL MA CROSS PRODUCTELL  $\bullet$ IN 4004
- . BELIEBIGE ENTFERNUNG DER SKTELLITEN JOM KNOTEN

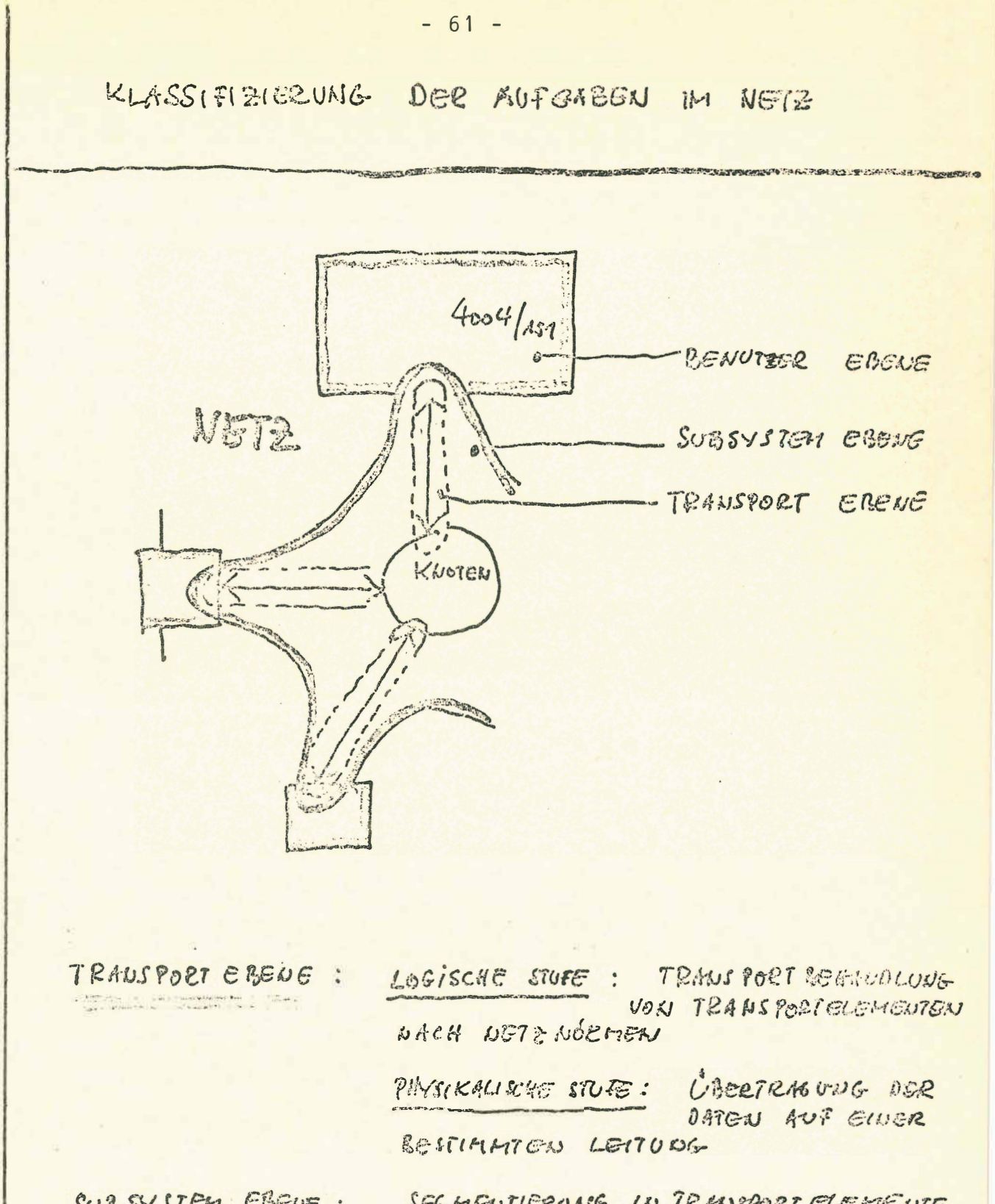

SUB SYSTEM ERENE : NEW YORK TO THE TANK OF THE TANK OF THE TANK OF THE TANK OF THE TANK OF THE TANK OF THE TANK OF THE TANK OF THE TANK OF THE TANK OF THE TANK OF THE TANK OF THE TANK OF THE TANK OF THE TANK OF THE TANK OF THE TANK OF THE TA

SEGHENTIERONG IN TRANSPORT ELEMENTS ETIKEM CRUNG OCR TRANSPORT ELEMENTE FEHLER BEHANNLUNG

BENUTHER ERENE :

IELLERICE AULISURE PEOGRAMME OPER TASKS IM LEWEILIGEN HOST

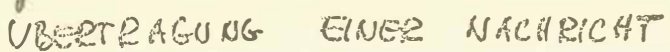

 $-62 -$ 

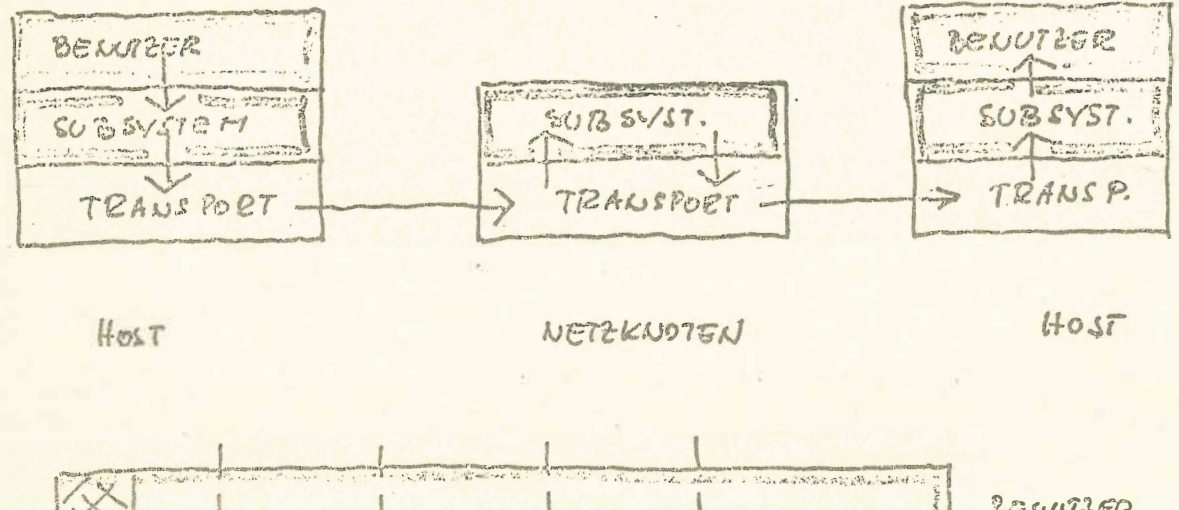

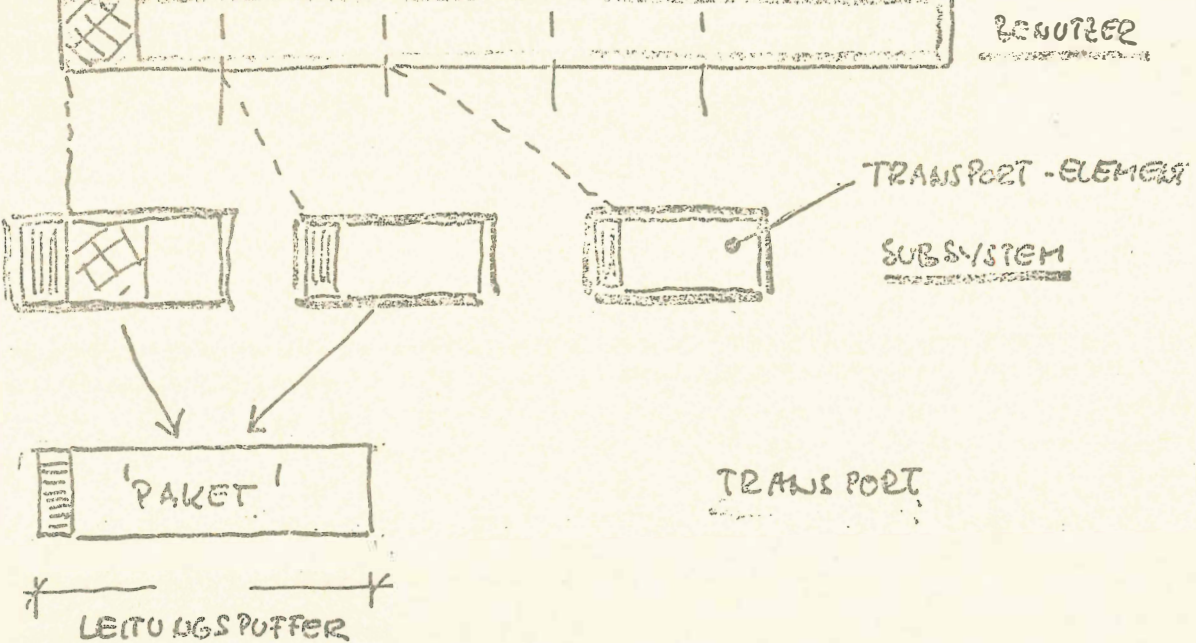